## TABLES DES MATIERES

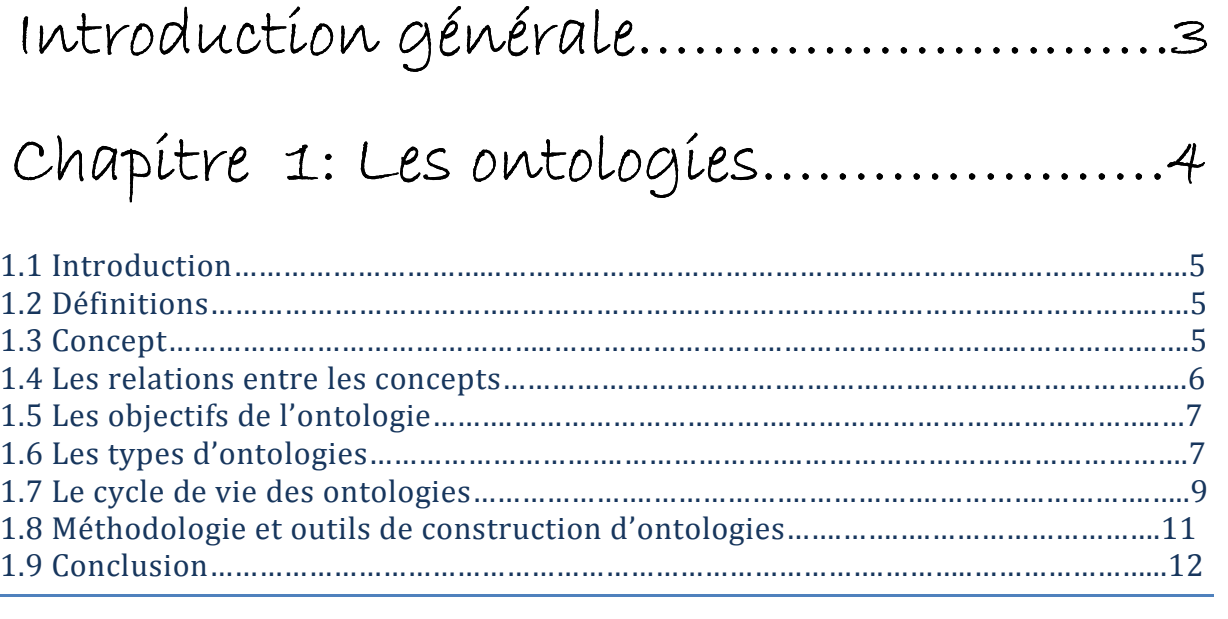

## Chapitre Chapitre 2: WordNet…………………..…..14 2: WordNet…………………..…..14 2: WordNet…………………..…..14

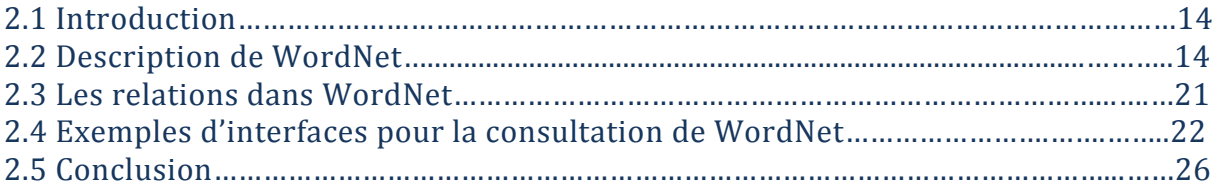

## Chapitre 3: Implémentation de AraWord…28

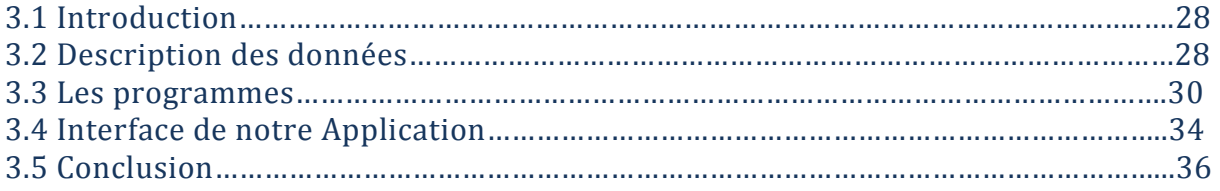

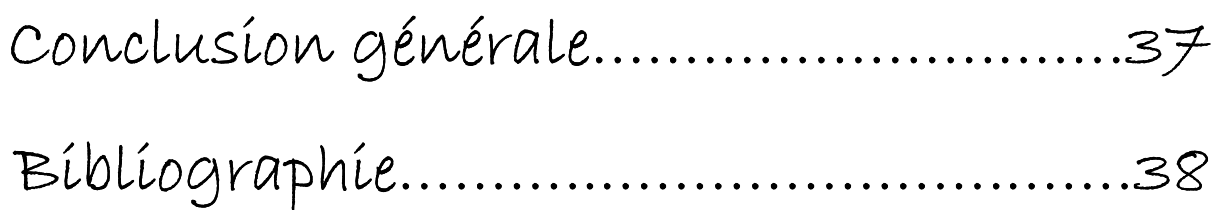